*Disclaimer for Customer Training: ISO New England (ISO) provides training to enhance participant and stakeholder understanding. Not all issues and requirements are addressed by the training. Consult the effective [Transmission, Markets and Services Tariff](http://www.iso-ne.com/regulatory/tariff/index.html) and the relevant [Market Manuals](http://www.iso-ne.com/rules_proceds/isone_mnls/index.html), [Operating Procedures](http://www.iso-ne.com/rules_proceds/operating/index.html) and [Planning Procedures](http://www.iso-ne.com/rules_proceds/isone_plan/index.html) for detailed information. In case of a discrepancy between training provided by ISO and the Tariff or Procedures, the meaning of the Tariff and Procedures shall govern.*

WebEx Broadcast June 5, 2019

# **New England External Transaction Tool (NEXTT)**

**ISO-NE PUBLIC**

**ISO-NE PUBLIC**

#### *Overview of NEXTT Web Services*

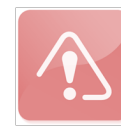

*Presentation updated 12/19/2024.* Impacted slides are noted. Deleted slides related to NEXTT project implementation.

Operations Analysis & Integration **Cheryl Mendrala**

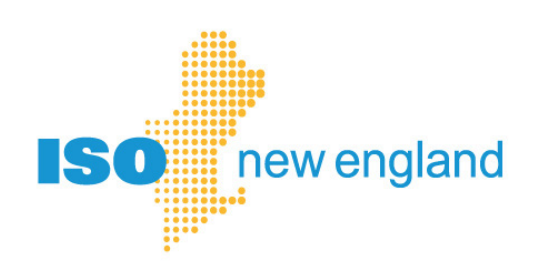

#### **Acronyms**

 $\mathbb{L}$ 

 $\mathbb{L}$ 

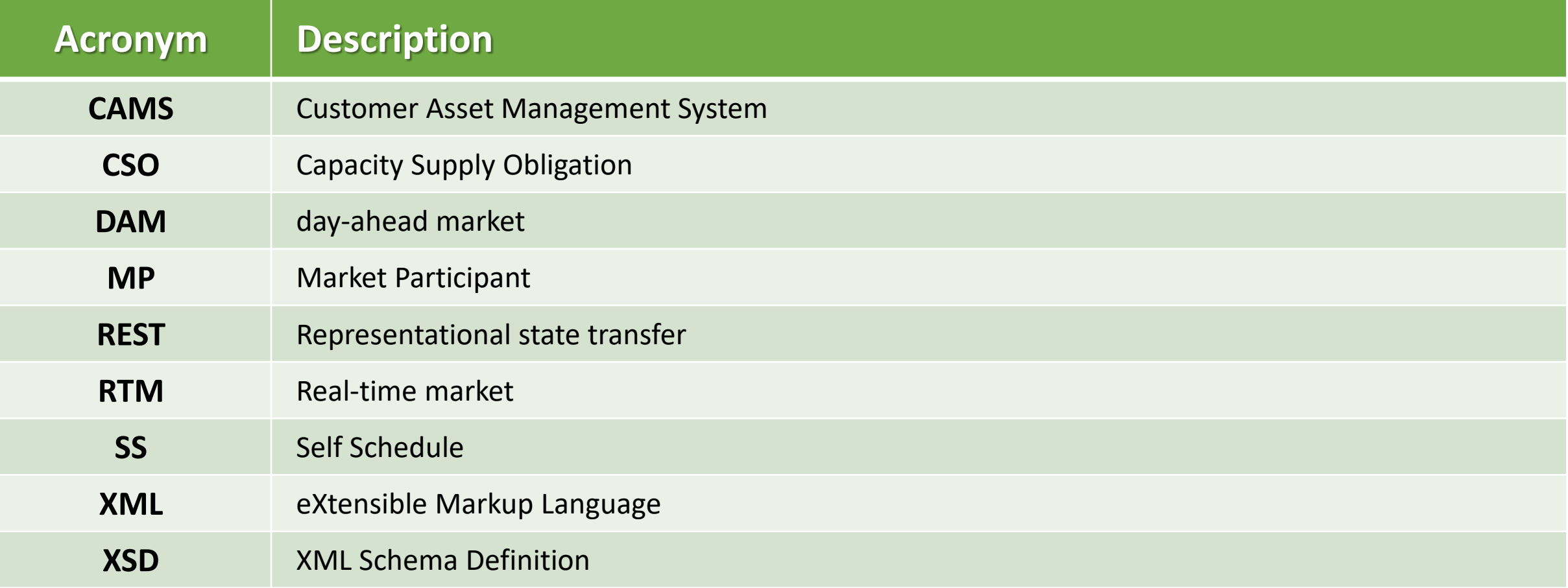

**ISO-NE PUBLIC**

<u>Tahu</u>

Щ

 $\frac{1}{2}$ 

لطة

 $\mathbb I$ 

T.

Lăni<br>Lim

 $\mathbb{R}$ 

 $\rightarrow$ 

 $\overline{\mathbf{Y}}$ 

### **Objectives**

**After this, you will have what you need to:**

- Create a file upload process to
	- ‒ Submit new transactions
	- Modify existing transactions
- Recognize transaction issues and error messages

**ISO-NE PUBLIC**

• Prepare your files for testing in the Sandbox

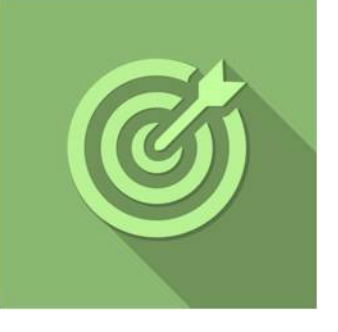

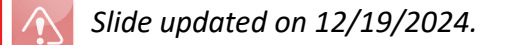

#### **Tips on Business Rules and Validations**

- **A. Timing of RTM validation results**
- **B. eTag status for ISO automated validation**
- **C. Granularity of validation**
- **D. eTag and OASIS required when submitting a transaction**

**ISO-NE PUBLIC**

- **E. eTag MW comparison**
- **F. RTM modifications after the initial submittal**
- **G. Modifying header data**
- **H. Market deadline enforcement**

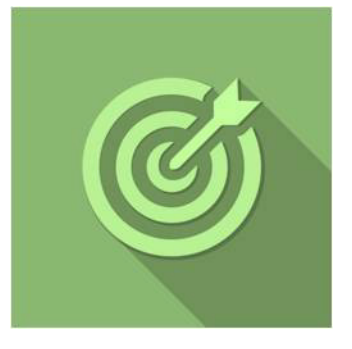

## **A. Timing of RTM Validation Results**

• All RTM transaction validations are performed upon submittal, returning the final state of the transaction to the customer

**ISO-NE PUBLIC**

**5**

• You can compare the eTag and OASIS data on the GUI that may be preventing approval

#### **B. eTag Status for ISO Automated Validation**

- A RTM transaction status will only be set to APPROVED if the referenced eTag has a status of Confirmed
	- ‒ If eTag status is Pending, and all other validations are successful, transaction will be set to PENDING ACTION
	- ‒ Every 5 minutes, an automatic process re-evaluates transactions set to PENDING ACTION, monitoring for a change in eTag status

### **C. Granularity of Validation**

• Transaction submittal can include a single date range covering multiple days/hours

**ISO-NE PUBLIC**

- Each hour of the RTM transaction is evaluated separately
- Each hour of the RTM transaction has its own status

### **D. eTag and OASIS Required at Submittal**

- If a transaction requires an eTag or OASIS reservation, you must include that data upon submitting the transaction
	- ‒ Validations are performed on the data that is provided
	- ‒ You can modify the data up to the earliest self-schedule market deadline on the transaction for both priced and self-scheduled RTM transactions

## **E. eTag Validation**

- The submitted MW on a RTM External Transaction must be less than or equal to the eTag MW for each hour compared (they do not need to be equal for all hours)
	- ‒ Changes to transactions that decrease the MW value do not require customer to modify eTag to match the transaction
	- ‒ ISO-NE will issue a curtailment to the submitted MW after the market closes for each hour

### **F. RTM Modifications after Initial Submittal**

• After initial submittal, if the MW/price for any interval is re-submitted, the re-submitted data overwrites the previous data

#### **Example for an interval:**

Original submittal status = **APPROVED**

Re-submittal results in status = **PENDING ACTION**

Status of **PENDING ACTION** *replaces* **APPROVED** The interval with the status = APPROVED no longer exists

• If PENDING ACTION is not updated to APPROVED before the market deadline, nothing will be scheduled in RT for that hour

## **G. Modifying Header Data**

Transaction header data, OASIS data and market options can be modified until the earliest SS market deadline

**ISO-NE PUBLIC**

**11**

**Header data that can be modified includes:**

- eTag ID
- Outside Reference ID
- Outside Reference Name
- Import Resource
- Subaccount

#### **H. Market Deadline Enforcement**

- Only RTM transactions with a status of APPROVED at the market submittal deadline will be considered in RTM scheduling
	- ‒ The status of the referenced eTag must be Confirmed *before the market deadline*
	- ‒ Any interval of a RTM transaction not APPROVED by the market deadline will be denied
		- Only the interval that violates the market deadline will be DENIED
		- All other future intervals not yet APPROVED will be automatically re-evaluated every 5 minutes
- All RTM transactions with a status of APPROVED will be revalidated at the market submittal deadline

**ISO-NE PUBLIC**

**12**

‒ If the eTag Mw is less than the Bid MW the status will be changed to DENIED

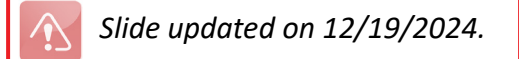

# **Implementing the XSD**

*Reviewing content and layout of data*

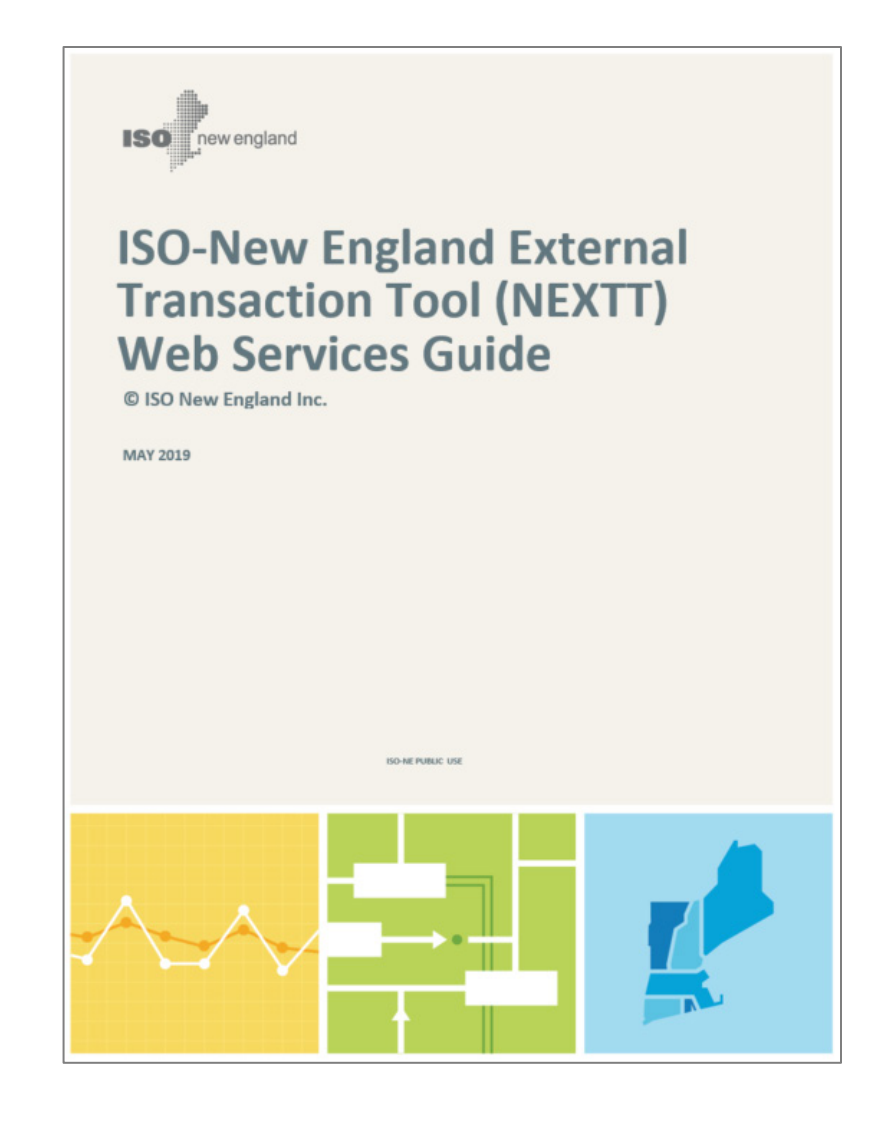

### **The NEXTT Web Services Guide**

#### **This document contains:**

- Details on the structure and use of the Extensible Markup Language (XML) format to upload and download transactions
- Web services available to upload and download transactions without using a user interface.

**ISO-NE PUBLIC**

**Users should be familiar with Extensible Markup Language (XML), Web Services, HTTP/HTTPS protocols.** 

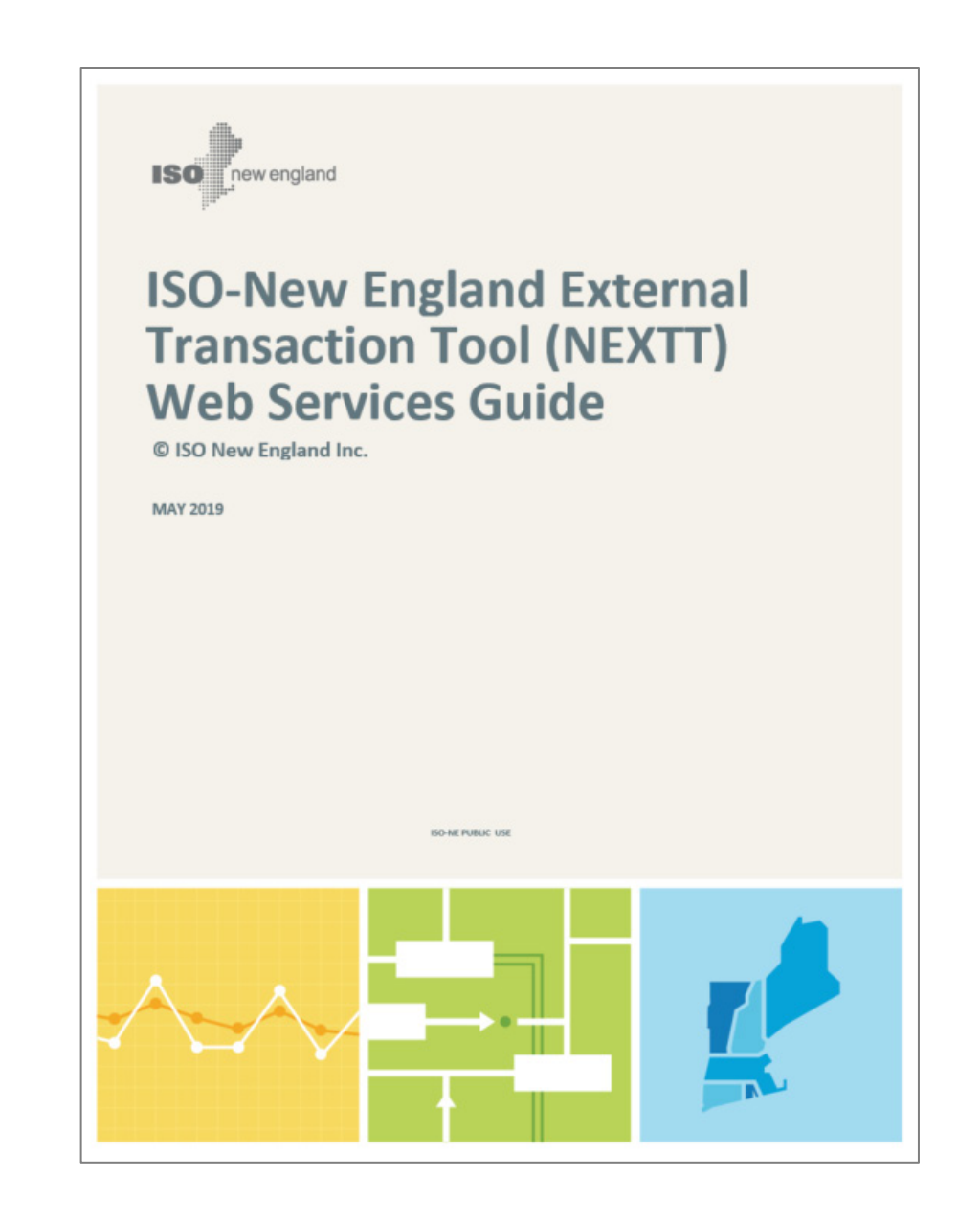

## **Summary of XSD**

**A single XSD includes information for uploading transactions, downloading transactions, and upload responses**

- All the data in the file upload are present in the download
- Additional fields are present in the file download that cannot be included in the file upload

**ISO-NE PUBLIC**

• Each file upload can contain only one transaction

### **Transaction Submittals and Modifications**

*Tips for Success*

```
<?xml version="1.0" encoding="UTF-8"?>
<TRANSACTION>
   <OUTSIDE_REFERENCE_NAME/>
   <OUTSIDE_REFERENCE_ID> </OUTSIDE_REFERENCE_ID>
   <RESPONSIBLE_CUSTOMER_ID> </RESPONSIBLE_CUSTOMER_ID>
   <DIRECTION> </DIRECTION>
   <SOURCE_INTERFACE_PNODE_NAME> </SOURCE_INTERFACE_PNODE_NAME>
   <SINK_INTERFACE_PNODE_NAME/>
   <ETAG_ID> </ETAG_ID>
   <IMPORT_RESOURCE_ID> </IMPORT_RESOURCE_ID>
   <SUBACCOUNT_ID> </SUBACCOUNT_ID>
   <DA_DETAIL>
     […]
   </DA_DETAIL>
   <RT_DETAIL>
     […] 
   </RT_DETAIL>
</TRANSACTION>
```
- Elements must be presented in the order shown in the schema
- <TAGS> are case sensitive
- The customer referenced in the file must align with the certificate being used

#### **Transaction Submittal: Header Data**

*Data in the header is applicable to all aspects of the transaction*

<?xml version="1.0" encoding="UTF-8"?> <TRANSACTION xmlns="**http://www.iso-ne.com/2018/nextt**" xmlns:xsi="**http://www.w3.org/2001/XMLSchema-instance**"> <OUTSIDE\_REFERENCE\_NAME xsi:nil="**true**"/> <OUTSIDE\_REFERENCE\_ID>**Outside ID 12345**</OUTSIDE\_REFERENCE\_ID> <RESPONSIBLE\_CUSTOMER\_ID>**50051**</RESPONSIBLE\_CUSTOMER\_ID> <DIRECTION>**IMPORT**</DIRECTION> <SOURCE\_INTERFACE\_PNODE\_NAME>**.I.HQ\_P1\_P2345 5**</SOURCE\_INTERFACE\_PNODE\_NAME> <SINK\_INTERFACE\_PNODE\_NAME xsi:nil="**true**"/> <ETAG\_ID>**ISNE\_ABCDE033456\_NBSO**</ETAG\_ID> <IMPORT\_RESOURCE\_ID>**12345**</IMPORT\_RESOURCE\_ID> <SUBACCOUNT\_ID>**1111**</SUBACCOUNT\_ID>

#### <DA\_DETAIL>

 **[…]** </DA\_DETAIL>

#### <RT\_DETAIL>

 **[…]** </RT\_DETAIL>

</TRANSACTION>

*This sample shows all fields that can exist in the header*

## **Transaction Submittal Header: <IMPORT\_RESOURCE\_ID>**

<?xml version="1.0" encoding="UTF-8"?>  $\le$ TRANSACTION xmlns="**http://www.iso-ne.com/2018/nextt**" xmlns:xs <OUTSIDE\_REFERENCE\_NAME xsi:nil="**true**"/> <OUTSIDE\_REFERENCE\_ID>**Outside ID 12345**</OUTSIDE\_REFERENCE\_ID> <RESPONSIBLE\_CUSTOMER\_ID>**50051**</RESPONSIBLE\_CUSTOMER\_ID> <DIRECTION>**IMPORT**</DIRECTION> <SOURCE\_INTERFACE\_PNODE\_NAME>**.I.HQ\_P1\_P2345 5**</SOURCE\_INTERFACE\_PNODE\_NAME> <SINK\_INTERFACE\_PNODE\_NAME xsi:nil="**true**"/> <ETAG\_ID>**ISNE\_ABCDE033456\_NBSO**</ETAG\_ID>

 <IMPORT\_RESOURCE\_ID>**12345**</IMPORT\_RESOURCE\_ID> <IMPORT\_RESOURCE\_ID> **12345**</IMPORT\_RESOURCE\_ID> <SUBACCOUNT\_ID>**1111**</SUBACCOUNT\_ID>

<DA\_DETAIL>

```
 […]
```

```
 </DA_DETAIL>
```

```
 <RT_DETAIL>
```

```
 […] 
 </RT_DETAIL>
```
#### **Import Resource ID market rule changes provide increased flexibility**

- Transactions referencing Import Resource ID can now be any combination of: DA only, RT only or both DA and RT
- No validation occurs comparing MP submitting transaction with the MP having capacity obligation

#### **NEXTT validations that are unchanged:**

- Import Resource ID must exist for the month of the transaction
- Total of RT MW for all transactions referencing Import Resource ID must not exceed the CSO

**Changes coincide with NEXTT implementation**

#### **Transaction Submittal: DAM Data**

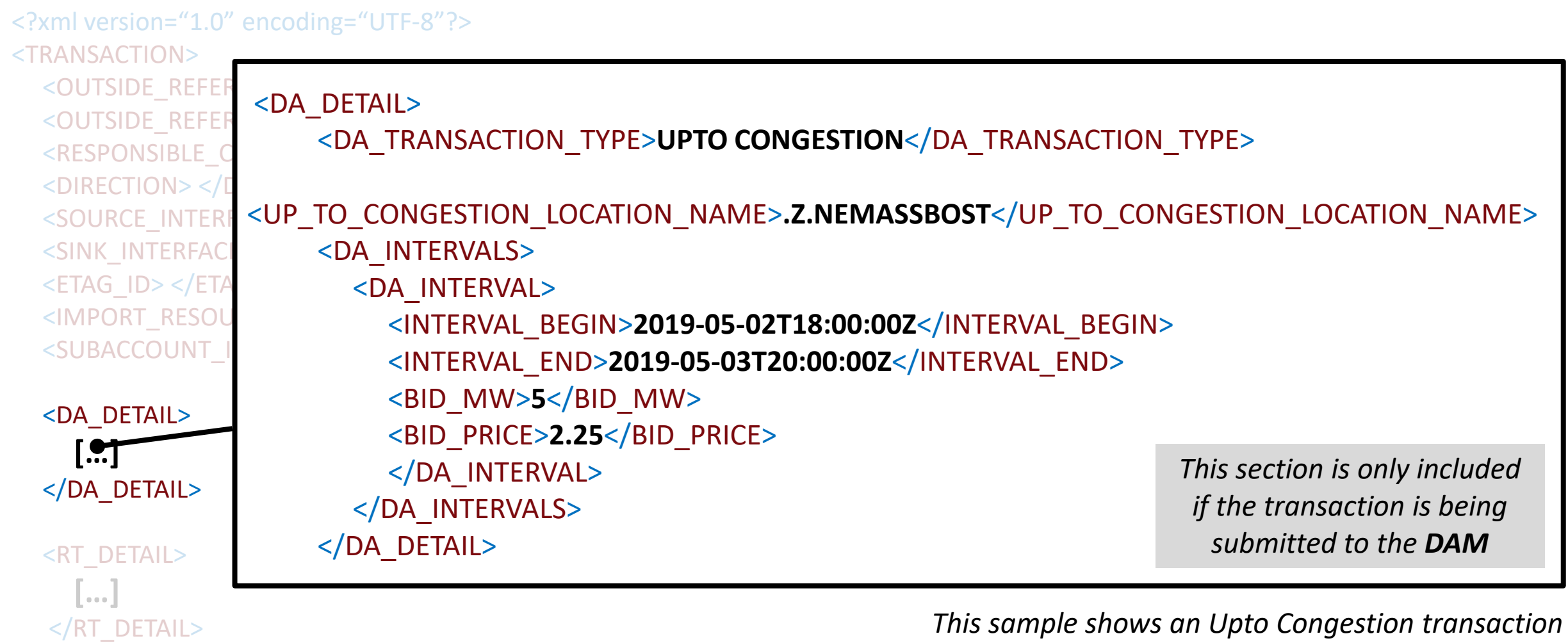

#### **Transaction Submittal: RTM Data**

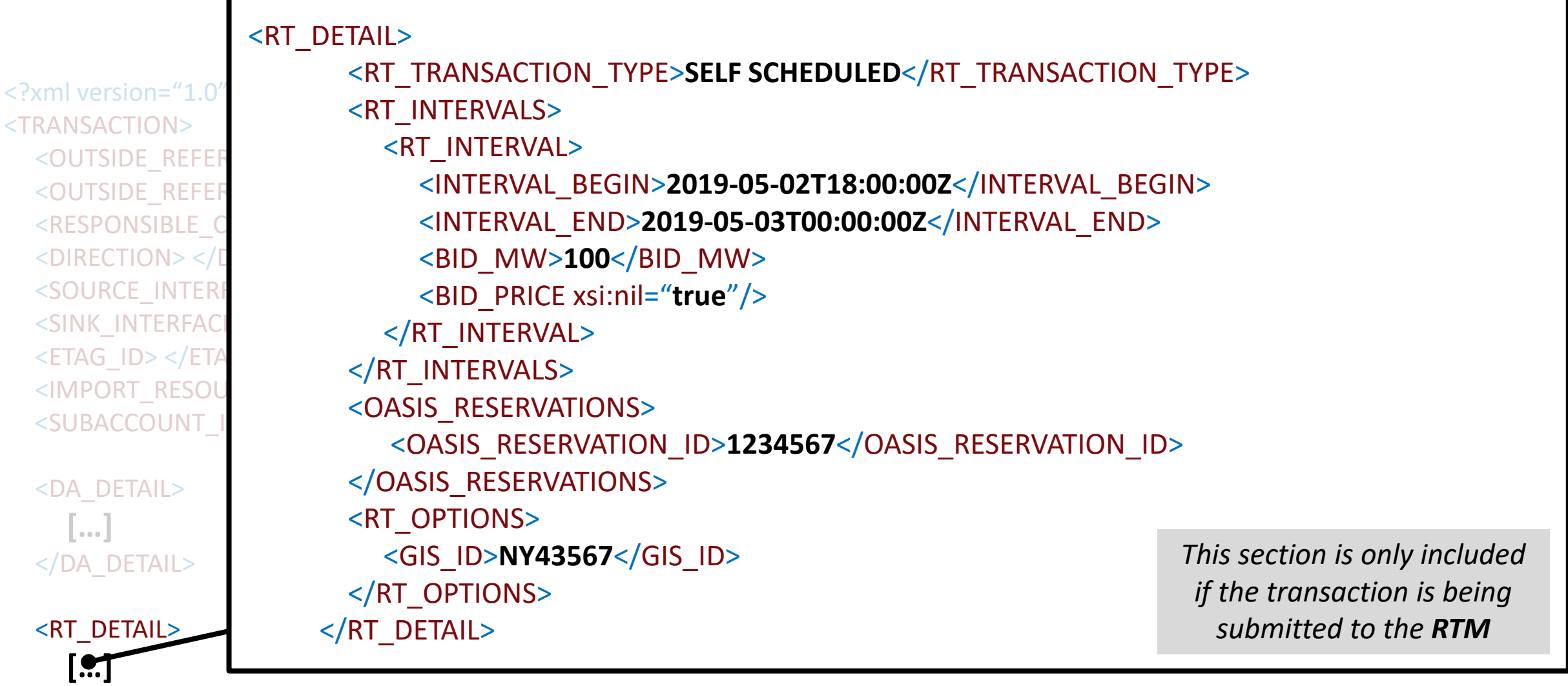

*This sample shows a Self Scheduled transaction*

</RT\_DETAIL>

#### **Important Note: Null Versus Empty**

#### **Generally, to set tag to null you must either:**

- Not include that element
- Use xsi:nil="true" attributes

#### **Examples where tag must be null if included:**

• Price field must be null if the type is self-scheduled

**ISO-NE PUBLIC**

• ISO-NE ID must be null for new submittals

#### **Tags where null data is always** *required***:**

- Source must be null if Direction = Export
- Sink must be null if Direction = Import

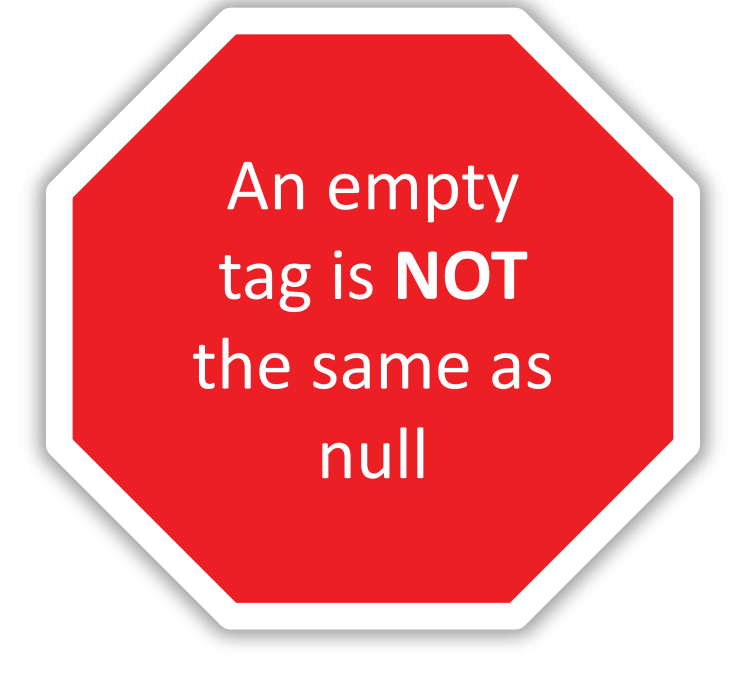

#### **Important Note: Time Format Options**

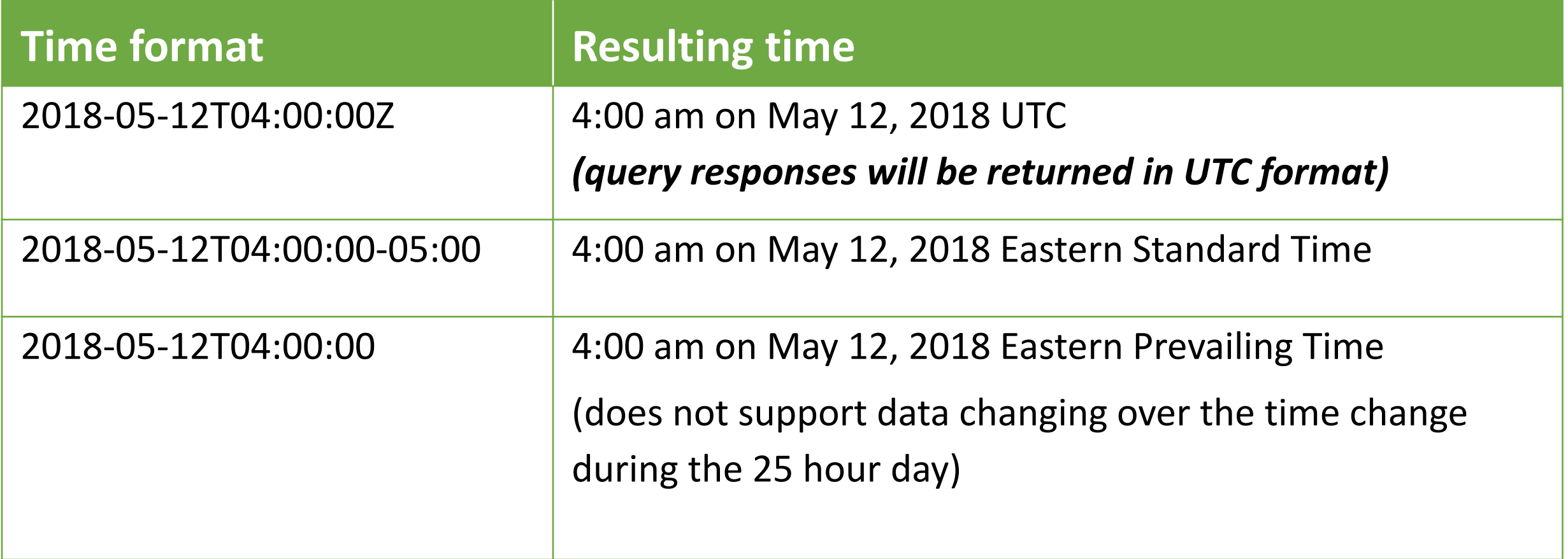

**ISO-NE PUBLIC**

 $\frac{\bullet}{\Lambda}$ 

#### **Modifying Header Data**

*Certain header data must be present in every submittal*

<?xml version="1.0" encoding="UTF-8"?> <TRANSACTION xmlns="**http://www.iso-ne.com/2018/nextt**" xmlns:xsi="**http://wwv** 

Customer, Direction, Source and/or Sink are required fields, so they must be present with every submittal

```
\bullet OUT:
\leq UT:<br>\leq OUTSIDE_DEFERENCE_NANAE ...; bil \frac{1}{2} \frac{1}{2}R_{\text{R}} <OUTSIDE_REFERENCE_NAME xsi:nil="true"/>
\leqDIRE\leq \leqOUTSIDE_REFERENCE_ID>Outside ID 12345\leq/OUTSIDE_REFERENCE_ID
 <SOURCE_INTERFACE_PNODE_NAME>.I.HQ_P1_P2345 5</SOURCE_INTERFACE_PNODE_NAME>
 <SINK_INTERFACE_PNODE_NAME xsi:nil="true"/>
 <RESPONSIBLE_CUSTOMER_ID>50051</RESPONSIBLE_CUSTOMER_ID>
\leq ETAG \leq \leq DIRECTION>IMPORT</DIRECTION>
 <IMPORT_RESOURCE_ID>12345</IMPORT_RESOURCE_ID>
\simSUBA\, \, \sim <code>SOURCE_INTERFACE_PNODE_NAME>.I.HQ_P1_P2345 5</SOURCE_INTERFACE_PNODE_NAME></code>
 <DA
 […]
 </DA
 <RT \vert […] 
   </RT_DETAIL>
           <SINK_INTERFACE_PNODE_NAME xsi:nil="true"/>
          <ETAG_ID>ISNE_ABCDE033456_NBSO</ETAG_ID>
          <IMPORT_RESOURCE_ID>12345</IMPORT_RESOURCE_ID>
          <SUBACCOUNT_ID>1111</SUBACCOUNT_ID>
                                                                    eTag ID must be present with 
                                                                   every submittal when required
```
#### **Modifying Header Data**

- When data in the header is modified, EVERY interval on the transaction is re-validated
- If a field is present in the original and not present in the update, that data will be assumed removed from the transaction

```
<OUTSIDE_REFERENCE_NAME xsi:nil="true"/>
<OUTSIDE_REFERENCE_ID>Outside ID 12345</OUTSIDE_REFERENCE_ID>
<RESPONSIBLE_CUSTOMER_ID>50051</RESPONSIBLE_CUSTOMER_ID>
<DIRECTION>IMPORT</DIRECTION>
<SOURCE_INTERFACE_PNODE_NAME>.I.HQ_P1_P2345 5</SOURCE_INTERFACE_PNODE_NAME>
<SINK_INTERFACE_PNODE_NAME xsi:nil="true"/>
<ETAG_ID>ISNE_ABCDE033456_NBSO</ETAG_ID>
<IMPORT_RESOURCE_ID>12345</IMPORT_RESOURCE_ID>
<SUBACCOUNT_ID>1111</SUBACCOUNT_ID>
```
#### **Modifying DAM or RTM Interval Data**

- Any new data replaces the previously submitted data in its entirety
- All intervals included will be validated
	- ‒ Intervals for which the market deadline has passed cannot be included
	- ‒ Any intervals not included will be unchanged
- The following **must** be included if they were in the original submittal and data in that section is changing **<DA\_TRANSACTION\_TYPE>**

- **<UP\_TO\_CONGESTION\_LOCATION\_NAME>**
- **<RT\_TRANSACTION\_TYPE>**

### **Modifying Options and OASIS Data**

*The following rules apply to both the Option and OASIS data*

#### **If the section is:**

• Not present

*No change is made to the data*

• Present with the same data

*The system will recognize data was not changed*

• Present with different data

*Results in revalidation of ALL intervals in the transaction*

- Data cannot be changed after deadline for earliest start
- Present but no details are included

*This removes all Options/OASIS data from the transaction*

**ISO-NE PUBLIC**

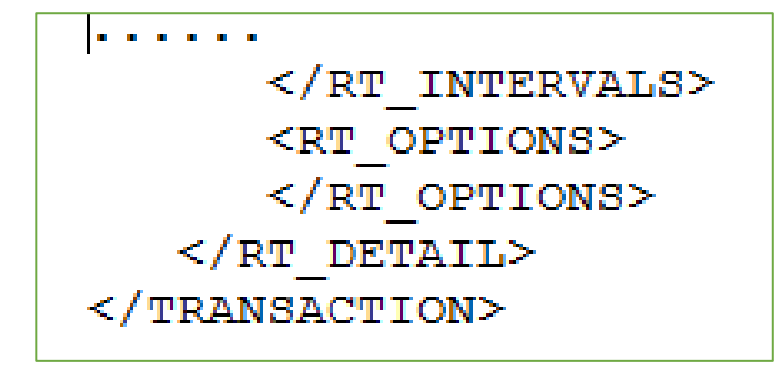

# **Transaction Submittal Responses**

╟

 $\mathbb{H}_{\geq 1}$  ,

 $\mathbb{L}7$ 

**ISO-NE PUBLIC**

 $\mathbb{L} \subseteq \mathbb{L}$ 

╨┻

**27**

TEN.

Ty : L

#### **Sample of a Single File Upload in User Interface**

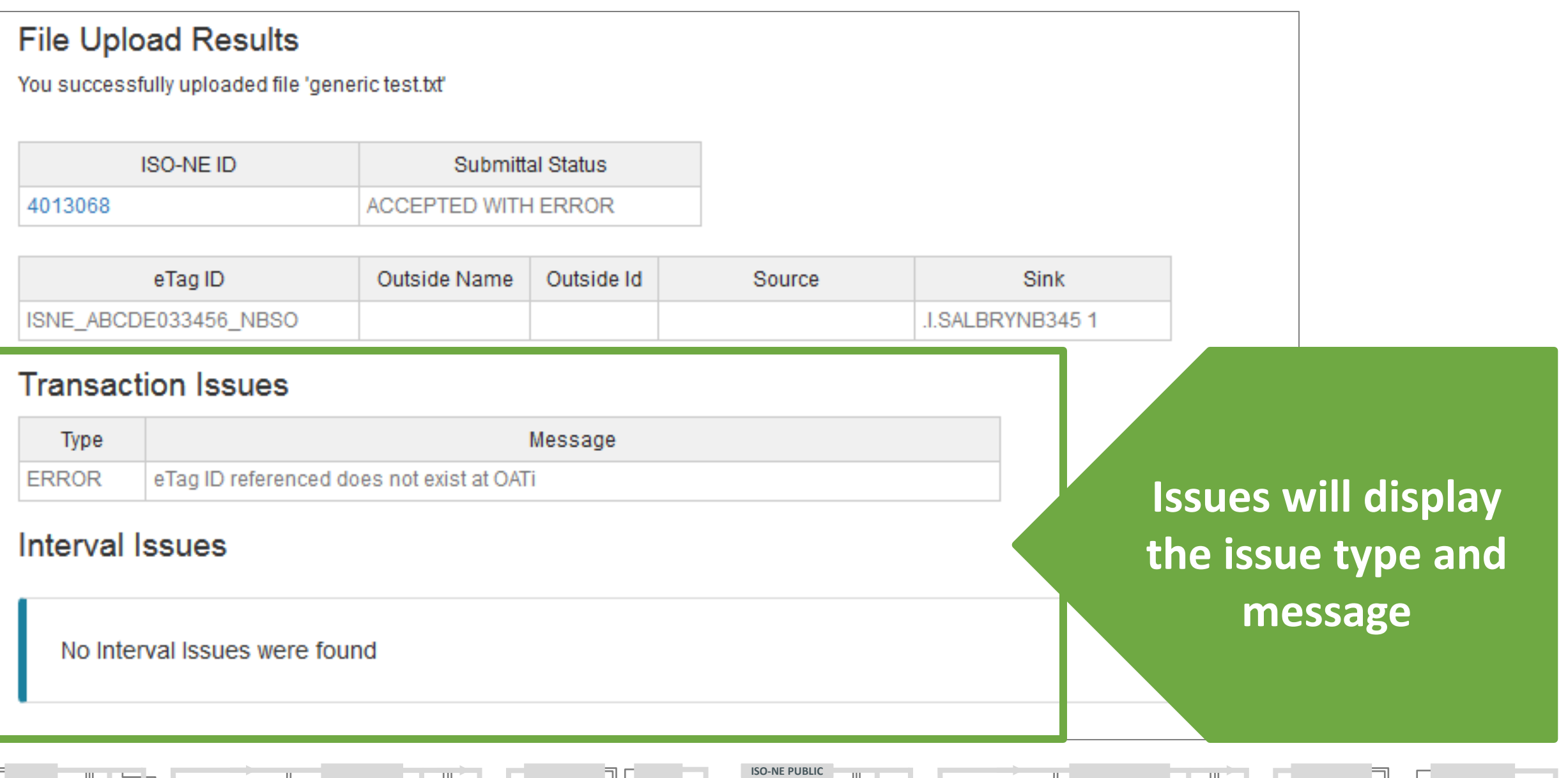

#### **Transaction Submittal Status Indicators and Descriptions**

*Submittal status indicates the overall result of the process*

![](_page_28_Picture_57.jpeg)

#### **Transaction Issues**

- This section provides errors that apply to ALL intervals of the transactions
- Each issue includes a severity level and additional detail of the issue identified
- If there are no Transaction Issues this section is not included

![](_page_29_Picture_70.jpeg)

#### **Interval Issues**

- This section provides errors that are associated with a specific interval
	- ‒ Only occurs if there are no FATAL errors in the overall transaction validation
	- ‒ It is possible that every interval is impacted by the same issue; where that error will be repeated for each affected interval
- Each issue includes a severity level and additional detail of the issue identified
- If there are no Interval Issues this section is not included

![](_page_30_Picture_88.jpeg)

# **Programmatic Processes**

H

 $\sim$ ¬ $\perp$ 

 $\blacksquare$ 

╨┛┥

**ISO-NE PUBLIC**

5 L.

IÈ ST

 $\mathbb{L}$ 

### **Programmatic Uploads: General Information**

- RESTful web services are used for data transmission
- There are four request messages:

![](_page_32_Picture_80.jpeg)

- *1. Data cannot be queried for CTS interface bids submitted to NYISO JESS*
- *2. Response will contain both DAM and RTM results whenever available*
- Appendix C of the NEXTT Web Services Guide contains a sample implementation

#### **Submit New Transaction**

## **URL:<https://smd.iso-ne.com/nextt/api/transactions/> Method: POST**

**Sample syntax:** 

**java -jar nextt-client-jar-with-dependencies.jar POST https://smd.iso-ne.com/nextt/api/transactions filename.xml**

#### **Notes:**

File can only contain data for one transaction

#### **Submit Modification to Transaction**

**URL: [https://smd.iso-ne.com/nextt/api/transactions/{isoneId}](https://smd.iso-ne.com/nextt/api/transactions/%7bisoneId%7d) Method: PUT**

**Sample syntax:**

**java -jar nextt-client-jar-with-dependencies.jar PUT https://smd.iso-ne.com/nextt/api/transactions/123456 filename.xml**

#### **Notes:**

isoneid in request must match isoneid in file

#### **Query a Single Transaction**

**URL: [https://smd.iso-ne.com/nextt/api/transactions/{isoneId}](https://smd.iso-ne.com/nextt/api/transactions/%7bisoneId%7d) Method: GET**

**Sample syntax:**

**java -jar nextt-client-jar-with-dependencies.jar GET https://smd.iso-ne.com/nextt/api/transactions/123456**

**ISO-NE PUBLIC**

#### **Notes:**

- This request provides all detail available for a single transaction
- Every interval of the transaction will be provided separately
- DAM and RTM results will be included where they are available

### **Query Transaction by Criteria**

### **URL:<https://smd.iso-ne.com/nextt/api/transactions/>**

**Method: GET** (request is limited to 200 transactions)

- This request provides the detail for the transaction satisfying the specified criteria
- Required fields:

**startdate=[Date] in format of yyyyMMdd enddate=[Date] in format of yyyyMMdd**

• To request data for a single day, the startdate and enddate must be the same

**ISO-NE PUBLIC**

### **Query Transaction by Criteria: Optional Fields**

![](_page_37_Picture_96.jpeg)

- If **applydaterestrictions = true** (default), results will only contain data for the selected days even if the transaction is longer than the selected date range
	- ‒ For example, if user requests one day, 5/10/18, and there is a month long transaction from 5/1/18-6/1/18, only data for the selected date, 5/10/18, will be provided
- If **applydaterestrictions = false**, results will include all data for all transactions that exist within selected date range
	- ‒ For example, if user requests only one day but there is a month long transaction that exists on that day, ALL data for ALL days of that transaction will be provided

### **Sample Queries**

**[https://smd.iso-ne.com/nextt/api/transactions/?startdate=20180201&enddate=20180201](https://entees1d:8443/nextt/api/transactions?startdate=20180201&enddate=20180201)**

• For each transaction that has intervals within this date range, this would present the user with only the intervals between these dates.

**[https://smd.iso-ne.com/nextt/api/transactions/](https://entees1d:8443/nextt/api/transactions?startdate=20180201&enddate=20180201&markettype=RT&rtstatus=APPROVED)** 

**[?startdate=20180201&enddate=20180201&markettype=RT&rtstatus=APPROVED](https://entees1d:8443/nextt/api/transactions?startdate=20180201&enddate=20180201&markettype=RT&rtstatus=APPROVED)**

• For each transaction that has intervals within this date range, this would present the user with only the RT intervals with a status of APPROVED between these dates.

**[https://smd.iso-ne.com/nextt/api/transactions/](https://entees1d:8443/nextt/api/transactions?startdate=20180201&enddate=20180201&applydaterestrictions=false)** 

**[?startdate=20180201&enddate=20180201&applydaterestrictions=false](https://entees1d:8443/nextt/api/transactions?startdate=20180201&enddate=20180201&applydaterestrictions=false)**

• For each transaction that has intervals within this date range, this would present the user with ALL DA and RT intervals between these dates.

#### **References**

 $\mathbb{L}$ 

ᆜ

![](_page_39_Picture_53.jpeg)

**ISO-NE PUBLIC** 

ركا

#### **Customer Support Information**

#### **Methods for Contacting Customer Support**

**[Ask ISO](https://askiso.force.com/)** (preferred)

- Self-service interface for submitting inquiries
- Recommended browsers are Google Chrome and Mozilla Firefox
- For more information, see the [Ask ISO User Guide](https://www.iso-ne.com/static-assets/documents/support/user_guides/ask_iso_user_guide_external.pdf)

**Email [custserv@iso-ne.com](mailto:custserv@iso-ne.com)**

**Phone**

- (413) 540-4220
- (833) 248-4220

**Inquiries will be responded to during business hours (Monday through Friday; 8:00 a.m. to 5:00 p.m.)**

**ISO-NE PUBLIC**

**Outside of regular business hours, the pager (877) 226-4814 may be used for emergency inquiries**

![](_page_40_Picture_12.jpeg)